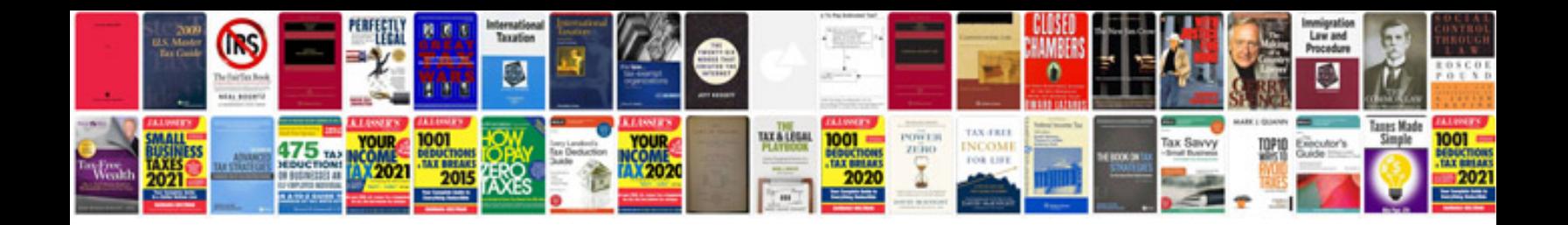

**Loan document template**

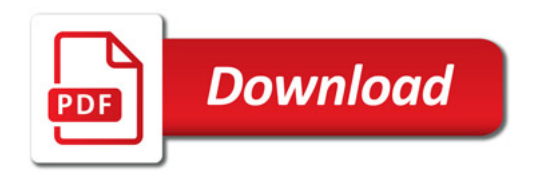

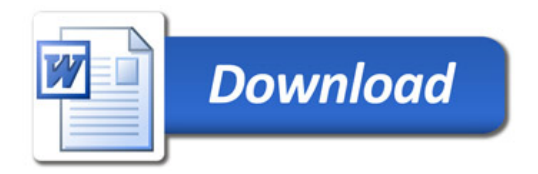